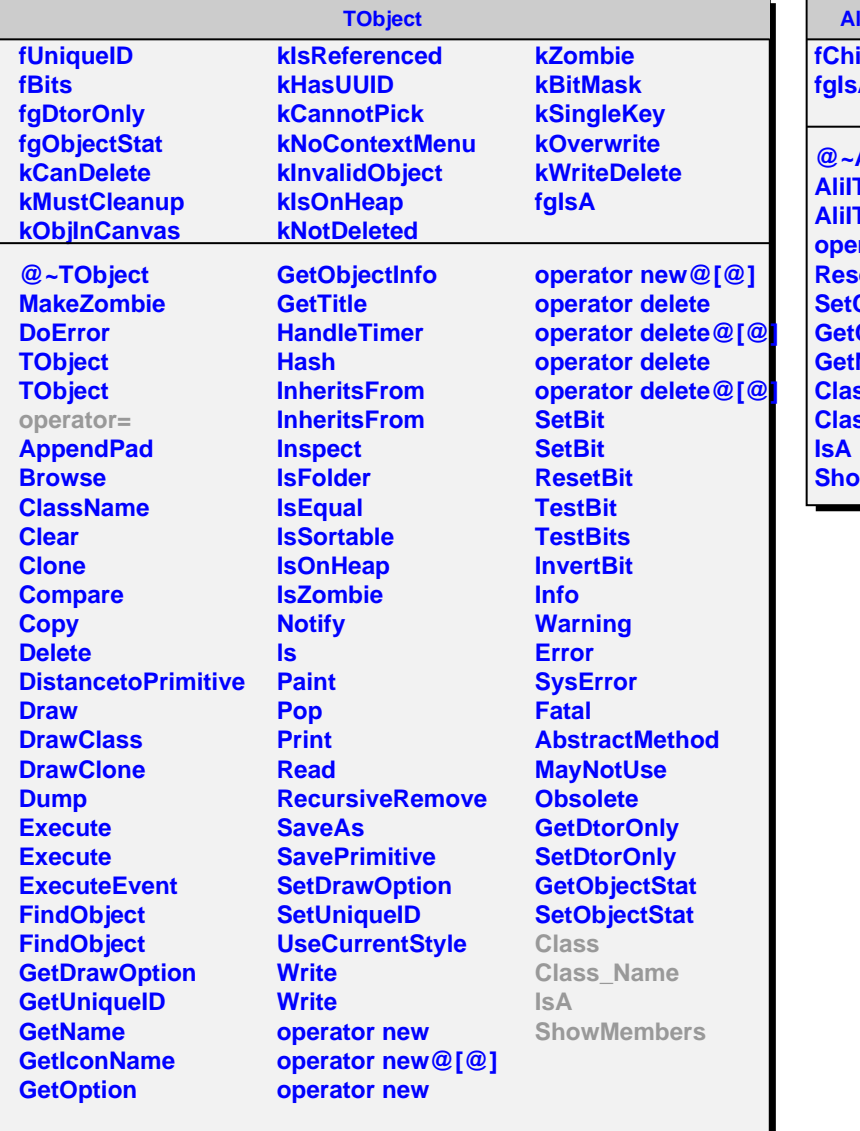

## **AliITSFONoiseSPD**

**fChipNoise[20][6][10] fgIsA @~AliITSFONoiseSPD AliITSFONoiseSPD AliITSFONoiseSPD operator= RetValues ChipNoise GetChipNoise GetNoise Class Class\_Name ShowMembers**